#### **AutoCAD Crack Download [Win/Mac]**

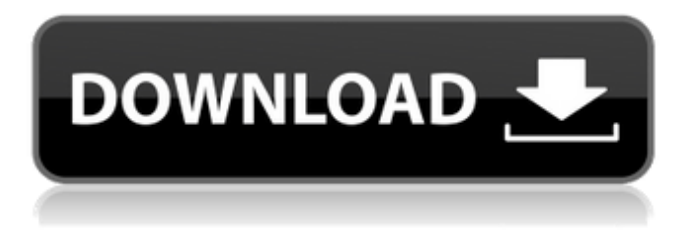

**AutoCAD Crack+ Free License Key Download PC/Windows**

# Autodesk AutoCAD 2017 Trial Edition One free trial allows you to create as many drawings as you want without time limits. There is no time limit on using the software. Click here to

download a trial version of Autodesk AutoCAD. A 30-day trial is available at this time. Autodesk AutoCAD 2017 Free Download Full Version 20182018.AutoCAD AutoCAD 2017 is not available for free. The trial version is allowed for download but it does have some limitations, such as only 25,000 blocks per drawing. It doesn't allow

you to create more than one drawing. It allows you to open only one drawing but the full version of AutoCAD 2017 allows you to open multiple drawings. It is not possible to save your work into the trial version. You can't save the work into your hard drive. You can only save them into Autodesk's cloud storage. You can use Autodesk AutoCAD 2017 for 30 days

only. If you try to use the trial version for longer than 30 days, you get a warning message. You are not allowed to record objects using the trial version of AutoCAD 2017. It's not possible to use the trial version of AutoCAD 2017 to upload files from other apps. It can't be used to design structures or perform collision detection. AutoCAD 2017 features

are: Automatic links between the data, information and a drawing AutoCAD 2017 supports both Windows and Mac platforms. You can also sign in to your Autodesk account using Windows and Mac. You can save multiple drawings into a folder. You can create standard and DWG files. You can import and export 3D models. You can import XSI files. You

can export DWG and DXF files. It offers a few dozen new drawing and editing tools. You can export to the native format of your screen. It has a drawing guide function. You can synchronize drawings over the web using AutoCAD. You can do parametric curves and surfaces. You can import and edit vector images. You can export to PDF. You can export to

### DWF and DGN formats. AutoCAD 2017 supports more than a

**AutoCAD Crack+**

is a word used to describe the ability to construct and use a document-oriented product in a standardized environment. History AutoCAD For Windows 10 Crack was first developed by Q-CAD Corporation, a

small software development company in Vancouver, British Columbia. Shortly after its introduction, it was sold to Autodesk and started to be marketed as AutoCAD Crack Keygen. Autodesk's employees who designed AutoCAD believed it would be a major factor in the company's success. The original version was written in C and interpreted in an

assembly language. In order to reduce the size of the executable, the in-memory implementation was replaced with a linked library. This allows the executable to have the minimum size with the maximum speed. The program was then rewritten in FORTRAN and translated into machine code. This provided a significant speed advantage

over the previous version of AutoCAD. Although the current version of AutoCAD for Windows is still interpreted and compiled to a basic line of code, many features require the use of a scripting language or the AutoLISP programming language. The development of AutoCAD is typically based on the release of a new version of the DWG or DXF file

format for architectural design. General notation Autodesk AutoCAD, AutoCAD LT, and AutoCAD Architecture support dxf, dwg, and dwf file formats. In CAD software, coordinates and commands are often referred to using a generalized notation (x,y,z) which represent real-world coordinates as well as angles, vectors, and other

geometric data. In the case of some CAD software, the abbreviation 'c' can be used to refer to the coordinate system as a whole, instead of using specific coordinates. The short form of an address or path in a CAD file can be used to refer to the entire path to be used. The syntax for doing this is: '/path'. AutoCAD uses the following abbreviations in which 'c'

refers to the coordinate system as a whole: Properties The properties of a layer can be defined, changed, saved, and recalled. The properties can be viewed by clicking on the 'Layers' tab at the top of the window. Clicking on the 'Current' button will show the current values of the properties. The properties can be set, saved and recalled in various ways.

The properties that can be set include the layer name, layer visibility, layer color, layer order, draw order a1d647c40b

2.You should see the canvas in the Sketch Pad section of Autocad. 3.Now,click on the small arrow on the lowerright side of your Sketch Pad and select "Save as…". 4.Choose a file name and a location to save the image, choose the.png file format. 5.The new canvas will open in your desired image editor. 6.Use the crop tool

to crop out the unwanted part of the image. Extract: how to use extract Install Autodesk Autocad and activate it. 2.You should see the canvas in the Sketch Pad section of Autocad.

3.Now,click on the small arrow on the lower-right side of your Sketch Pad and select "Save as…".

4.Choose a file name and a location to save the image, choose the.png file format.

5.The new canvas will open in your desired image editor. 6.Use the crop tool to crop out the unwanted part of the image. Extract: how to use.gdi 1.Go to file in a file manager. 2. Select the file. 3. Right-click on the file and select properties. 4. Open the tab that says 'General'. 5. In the General tab, click on the button 'Open' in order to change the file's file

extension from '.gdi' to 'arh', so that you can open it with Autodesk® AutoCAD® 2010. 6. Click 'Save' to make the necessary changes. Extract: How to use the value 1. Go to file in a file manager. 2. Select the file. 3. Right-click on the file and select properties. 4. Open the tab that says 'General'. 5. In the General tab, click on the button 'Open' in order to change

the file's file extension from '.gdi' to 'arh', so that you can open it with Autodesk® AutoCAD® 2010. 6. Click 'Save' to make the necessary changes. Extract: How to use the value 2 1. Go to file in a file manager. 2. Select the file. 3. Right-click

**What's New In?**

## Built-in Device Support: Access applications that are

not bundled with AutoCAD, such as Accellerator, Kepware and SolidWorks, through the Control Center. 3D Modeling: Import the Assembly Modeler, which makes it easy to create surface-based 3D models with 3D features. (video: 1:16 min.) Printing: Printing to paper and to PDFs is faster with the new AutoCAD 2023 print preview and automatic

alignment. (video: 1:15 min.) Calc commands: Actions to manage AutoCAD, such as toggling on and off the calculator, sending breakpoints and undo, are available in the command line. CADview: Enhanced file and modelwide annotations. New features in the extended Ribbon: Navigation: New Navigation enhancements for 2D and 3D objects. In

2D, the window list and Quick Links toolbar are now always visible. (video: 1:13 min.) Accessing ribbon tabs from keyboard is now faster. (video: 1:07 min.) All icons are now highlighted when you hover over them. (video: 1:16 min.) New Navigation enhancements for 2D and 3D objects. In 2D, the window list and Quick Links toolbar are now

always visible. (video: 1:13 min.) Accessing ribbon tabs from keyboard is now faster. (video: 1:07 min.) All icons are now highlighted when you hover over them. (video: 1:16 min.) Quick Links toolbar is now always visible. (video: 1:07 min.) New Customize… menu to change the default appearance of the menu bar and Quick Links toolbar.

Note: The new Navigation enhancements are not available for AutoCAD LT 2023. Command line: The command line is now easily accessed with Command, CTRL+F8. (video: 1:07 min.) Customize…: A new Customize… option to change the default appearance of the Ribbon is now available. (video: 1:15 min.) Layout: A new Show Properties… option to

## access AutoLISP properties is now available. PasteAsText: PasteAsText is now available in Plot and Graph

**System Requirements:**

Windows 7/8/10; Intel<sup>®</sup> Core™ i5-3210M 2.9GHz; 4GB RAM; 64-bit; Screen resolution: 1280x800 | 720x480; OS: Windows XP, Windows 7, 8, 8.1, 10; How to install: 1. Unzip 2. Run the exe. 3. Install! 4. Done! 5. If you're lucky, you can also get a nice